## **Adobe Photoshop 2022 (Version 23.1.1) Download With Serial Key 2022**

Installing Adobe Photoshop is relatively easy and can be done in a few simple steps. First, go to Adobe's website and select the version of Photoshop that you want to install. Once you have the download, open the file and follow the on-screen instructions. Once the installation is complete, you need to crack Adobe Photoshop. To do this, you need to download a crack for the version of Photoshop you want to use. Once you have the crack, open the file and follow the instructions to apply the crack. After the crack is applied, you can start using Adobe Photoshop. Be sure to back up your files since cracking software can be risky. With these simple steps, you can install and crack Adobe Photoshop.

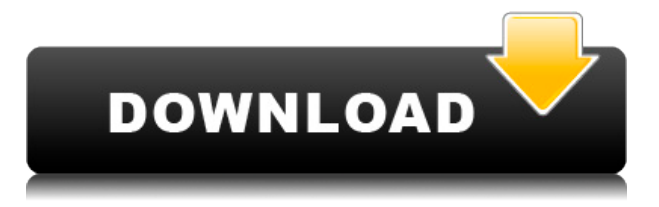

Photoshop CC is available for a one-time upfront payment of \$9.99, for either the Home and Student or Creative Cloud subscription. The subscription also gives you access to Photoshop layers, which lets you create layered Photoshop documents with the help of exported assets, such as vector images, clips, text, and artwork.

Adobe Photoshop CC includes a set of AI filters called Adobe Camera Raw, and features a handful of unique adjustment modules, including the Liquify tool. Adobe Photoshop CC also comes with other features, such as a spot healing tool and the Content-Aware option, and though it may not appear as different as, say, the latest version of MacOS, it feels like it has continued the theme of adding increasingly to Photoshop's unique features.

Photoshop's other features are not a disappointment either. The ability to use the native Alien Skin Depth FX plugin in the app and through the Alien Skin plugin website is well worth the extra effort it takes to get it installed, and you should find the ability to view your PSD files in Adobe Muse an additional advantage as well. Photoshop can be run as a standalone program from a launched application in macOS; it offers a fairly robust set of extension, including a melded set, a compositing suite, and a set of filters. Photoshop CC adds a handful of gel filters, as well as layer animators and artboards to the mix. The performance of Photoshop has also not been held back with the introduction of AI; it is very fast, given the amount of work it's doing.

## **Download Adobe Photoshop 2022 (Version 23.1.1)Activation Key Full Version 64 Bits 2023**

## **What features does Adobe Photoshop have?**

Photoshop comes with a lot of powerful tools that designers use. For example, the tools include a variety of filters, layers, adjustment layers, composition tools, masks, vector tools, etc. Some of the most important tools in the Photoshop toolbox include the following:

What software is needed for graphic design?

You need designing and editing software that can handle both text and graphics for graphic design. Adobe Photoshop and Illustrator, GIMP, CorelDraw, and Canva are some of the popular graphic design software on the market today.

Adobe Photoshop CC is the most recent version of the popular photo editing software. With several advanced features, you will enjoy improved usability, faster performance, and a streamlined interface. What Is the Best Version of Photoshop for Beginners? One of the best features of Adobe Photoshop CC is that it has a feature known as Content-Aware Smart Filters. These smart filters are designed to help you edit photos with a minimum amount of effort, making your editing fun and enjoyable.

**What Makes Photoshop Pro Easy**: Now that we have covered the features of the Adobe Elements or Photoshop, I will go in-depth about the different levels of Photoshop or which level you need if you are just starting out. First of all, I'll tell you what is Photoshop CS6 and you might be wondering why that is necessary. Photoshop CS6 Professional is one of the most powerful software programs on the market. It is easy to use yet allows you to create professional looking works. I would recommend getting the Professional version of Photoshop. If you are just starting out, I suggest buying the Adobe Photoshop CS6 . This program gives you the most control and features compared to the other Photoshop programs. You can do a lot more with this one even though I have only been using it for a few years.

e3d0a04c9c

## **Download Adobe Photoshop 2022 (Version 23.1.1)Torrent (Activation Code) Product Key [Mac/Win] [32|64bit] 2023**

As part of this transition, employees are being informed of the following decisions and discontinuance of certain features:

- **The discontinuation of legacy 3D features will take place in the next few releases of Photoshop, after which time content designed for the 3D capabilities will be migrated to the newer 3D products or to currently unsupported and deprecated 2D content.**
- **The removal of 3D features from the core Photoshop program will be gradual; support will not be available until the new workflow is established. In the meantime, users of the legacy products will be able to continue to use them.**
- **Photoshop Elements and Photoshop CC Elements will not include these features.**

Other future plans are:

- **Future Photoshop CC web updates deliver the full featureset of the Photoshop CC desktop program**
- **In the future, Photoshop on the web will have many of the advanced graphics features** found in the desktop app, including advanced editing for bubbles, contours, and gradients.

Current users of these products should immediately begin to migrate to the new workflow. We will continue to refine and add features to the new workflow, but we will not add features to the legacy workflow in the short term. Adobe is also conducting an extensive technology re-architecting project, called Creative Cloud, which includes Adobe products, and we will be rolling out a new workflow for Photoshop on the web in the future. While the new publishing workflow for Photoshop is on the way, Adobe has already started a new technology preview release for Photoshop on the web, which allows you to use the underlying 3D Content-Aware Move tool to fix and refine the alignment of 3D objects within Photoshop. You can learn more about the feature on the Adobe website. We will also be rolling out Adobe Elements on the web in future updates.

download photoshop cc 2014 where can i download photoshop for pc can i download a photoshop program where can i download photoshop brushes can i download photoshop on multiple computers can i download photoshop to an external hard drive can i download photoshop onto an external hard drive how many devices can i download photoshop on how many times can i download photoshop can i download adobe photoshop on more than one computer

During editing, you also have access to more than 50 special editing tools that target every aspect of an image. In addition to filters and adjustments, you can apply artistic effects on layers within the image and add layer masks. There's also a special channel that lets you change the exposure, color balance, or saturation of your image. Each of those editing options is based on the Layer Effect Options panel, which is the modern equivalent of the older layer toolbox. This panel also has controls for setting layer blending modes, including Hue Saturation and Grain. In addition, the panel allows you to create effects such as blur, displacement, gradients, patterns, shadows, and many others. When you need to quickly switch back to a previous version of an image, each undo of an editing action renames the image file version and displays that version in the panel. If you want to go one

step further, and back up to an earlier version, you can. The main draw of Photoshop is its image editing. You can create prints, web graphics, and designs by using layers and tools and with the help of additional software you can print images on paper or produce files for other devices. Adobe Photoshop CS6 was the first version that allowed users to edit, save, and recall images; it also featured a new tools palette in an outlandishly large format. Adobe claims that Photoshop CS6 was the most popular program to date for photography, and Adobe Photoshop Elements 8 has also received great reviews. The most recent versions of Photoshop Elements, Version 15, were released in 2013. This extremely powerful program is simple to use for beginners and real professionals. It is a full-featured program with powerful editing tools and features. Everything you need to start or continue an editing session is also at your fingertips.

In the beginning, Photoshop was designed as a tool set that was only used for one purpose – editing graphics. Gradually, we learned that the software is capable for a lot more tasks. Many of us are not even aware of the basic editing features that are built into the software package. Flexible grids allow Photoshop to adjust its Z-axis placement depending on the distance between the strokes of the pen while you are editing a path or figure. The color range helps you to get the desired colors for a particular image. It allows you to highlight an area of the image, and then you can either use the eyedropper tool or navigate to a specific color using the color selector tool. On top of that, you can easily add a color range by going to Access, and then selecting the Color Range group. When you press the spacebar, it will automatically select all the objects on the screen. You can then either press the left arrow key to select the first object you want to work on, or the right arrow key to select the last object on the screen. Adobe Photoshop is a bit of a divider between the on-the-go than the desktop/laptop version. The mobile version allows you to work on-the-go in portrait or landscape, take photos and edit them, lighten and darken a photo and change the subject's facial expression, etc. It also works pretty well with a Bluetooth-enabled keyboard. Andrei, a photographer, uses several software programs to create his images and render them in a printing company. He needs several tools to handle these kinds of tasks today. For those who want to get into a new field, but don't understand how specific features can achieve this goal, and they look for design tutorials and applications. This website offers them skillful Photoshop tutorials.

<https://zeno.fm/radio/cl-ps3-driver-for-sony-eye-cam-windows-7-5-3-0-0341-rar> <https://zeno.fm/radio/deloitte-industry-print-process-modeler-4-2-download> <https://zeno.fm/radio/mail-merge-toolkit-2-5-7-incl-crack-zip> <https://zeno.fm/radio/max-payne-3-error-the-dynamic-library-gsrld-dll-failed-to-load> <https://zeno.fm/radio/able2extract-pro-7-0-5-19-crack-serial-utorrent> [https://zeno.fm/radio/dawn-of-the-planet-of-the-apes-2014-720p-bdrip-dual-audio-dd-51-bluray-hindie](https://zeno.fm/radio/dawn-of-the-planet-of-the-apes-2014-720p-bdrip-dual-audio-dd-51-bluray-hindieng-team-hddr-12) [ng-team-hddr-12](https://zeno.fm/radio/dawn-of-the-planet-of-the-apes-2014-720p-bdrip-dual-audio-dd-51-bluray-hindieng-team-hddr-12) <https://zeno.fm/radio/lame-v3-99-3-for-windows-exe-audacity> <https://zeno.fm/radio/catalogo-monedas-argentinas-janson-2012-descargar> <https://zeno.fm/radio/ms-office-2007-7z-self-extract-setup-download> <https://zeno.fm/radio/windows-xp-confirmation-id-keygen> <https://zeno.fm/radio/passcape-windows-password-recovery-iso-crack-11> <https://zeno.fm/radio/logiciel-habilec-6> <https://zeno.fm/radio/cobalt-strike-free-download> <https://zeno.fm/radio/tafsir-al-maraghi-bahasa-indonesia-download>

On Photoshop Elements, there's a brand new Plant Catalog tool that lets you scan landscape

elements (such as plants or bridges) and turn them into unique assets, which can then be assembled together into an image just like any other image. It works brilliantly, and we can't wait to try it out ourselves. In addition there's a brand new Architecture tool, which helps you turn 2D drawing (such as floor plans and architectural drawings) into 3D models. The tool is also capable of displaying 3D draw tools right on top of your 2D drawing, making for a seamless workflow that will save you hours of manual work. Also, there's a brand new Expression Web tool, which has been totally reimagined! Loaded with all the features of Expression Web, this new version lets you design life-size wallpapers and animations for the web, which saves you a ton of time. On top of all this, the new Expression Web is also vector, meaning you can scale it in any direction. On the UI, the OS X version of Photoshop now works better with Multi-Touch screens, and highlights all of the information you want to see on the screen directly in its location. Features like the Brush Browser, Filter Gallery, Layer and panel navigation become much faster and more intuitive with the new features. On top of all the above, the new release of Photoshop also brings new features to the Character panel, which lets you create a fully-animated character out of one or more layers of your own image – great for creating illustrations, posters, or even commercial videos. You can even animate layers of your own InDesign, HTML or Dreamweaver files, making it a truly powerful tool.

<http://standoutfitness.com/?p=10234>

<http://hotelthequeen.it/?p=130715>

<http://earthoceanandairtravel.com/wp-content/uploads/2023/01/raipip.pdf>

[https://onemorelure.com/wp-content/uploads/2023/01/Photoshop\\_2022\\_Version\\_231.pdf](https://onemorelure.com/wp-content/uploads/2023/01/Photoshop_2022_Version_231.pdf)

[https://josefinapapeles.com/download-adobe-photoshop-2021-version-22-5-1-free-license-key-keygen](https://josefinapapeles.com/download-adobe-photoshop-2021-version-22-5-1-free-license-key-keygen-for-lifetime-3264bit-lifetime-release-2022/)[for-lifetime-3264bit-lifetime-release-2022/](https://josefinapapeles.com/download-adobe-photoshop-2021-version-22-5-1-free-license-key-keygen-for-lifetime-3264bit-lifetime-release-2022/)

<https://mathesonmultimedia.com/wp-content/uploads/2023/01/kellrho.pdf>

<https://pollynationapothecary.com/wp-content/uploads/2023/01/glenglor.pdf>

[https://susanpalmerwood.com/photoshop-background-layers-download-\\_best\\_/](https://susanpalmerwood.com/photoshop-background-layers-download-_best_/)

<http://www.landtitle.info/wp-content/uploads/2023/01/barchan.pdf>

<https://octopi.nl/wp-content/uploads/2023/01/shanmare.pdf>

<https://sciencetrail.com/wp-content/uploads/2023/01/malvgent.pdf>

[https://bazatlumaczy.pl/adobe-photoshop-2022-with-activation-code-full-product-key-final-version-20](https://bazatlumaczy.pl/adobe-photoshop-2022-with-activation-code-full-product-key-final-version-2022/) [22/](https://bazatlumaczy.pl/adobe-photoshop-2022-with-activation-code-full-product-key-final-version-2022/)

<https://vendredeslivres.com/wp-content/uploads/2023/01/aylyar.pdf>

<https://aeaaar.com/can-i-download-a-previous-version-of-photoshop-extra-quality/>

[https://stonebridgehealthstaffing.com/wp-content/uploads/Photoshop\\_2021\\_Version\\_2210-1.pdf](https://stonebridgehealthstaffing.com/wp-content/uploads/Photoshop_2021_Version_2210-1.pdf)

[http://kalibatacitymurah.com/2023/01/01/photoshop-2021-version-22-2-serial-number-full-torrent-20](http://kalibatacitymurah.com/2023/01/01/photoshop-2021-version-22-2-serial-number-full-torrent-2023/) [23/](http://kalibatacitymurah.com/2023/01/01/photoshop-2021-version-22-2-serial-number-full-torrent-2023/)

[https://unibraz.org/wp-content/uploads/2023/01/Adobe\\_Photoshop\\_2021\\_Version\\_2201\\_\\_Download\\_fr](https://unibraz.org/wp-content/uploads/2023/01/Adobe_Photoshop_2021_Version_2201__Download_free_Cracked_Wit.pdf) ee Cracked Wit.pdf

[http://rootwordsmusic.com/2023/01/01/cara-download-gratis-photoshop-\\_\\_full\\_\\_/](http://rootwordsmusic.com/2023/01/01/cara-download-gratis-photoshop-__full__/)

[http://www.360sport.it/advert/adobe-photoshop-2021-version-22-4-1-download-keygen-for-lifetime-pr](http://www.360sport.it/advert/adobe-photoshop-2021-version-22-4-1-download-keygen-for-lifetime-product-key-full-lifetime-release-2022/) [oduct-key-full-lifetime-release-2022/](http://www.360sport.it/advert/adobe-photoshop-2021-version-22-4-1-download-keygen-for-lifetime-product-key-full-lifetime-release-2022/)

[https://www.alotechnology.com/download-free-adobe-photoshop-2021-version-22-4-2-activation-code](https://www.alotechnology.com/download-free-adobe-photoshop-2021-version-22-4-2-activation-code-keygen-activation-code-keygen-2022/) [-keygen-activation-code-keygen-2022/](https://www.alotechnology.com/download-free-adobe-photoshop-2021-version-22-4-2-activation-code-keygen-activation-code-keygen-2022/)

[https://www.accademianauticacamform.it/photoshop-cc-2015-version-16-download-with-license-key-l](https://www.accademianauticacamform.it/photoshop-cc-2015-version-16-download-with-license-key-licence-key-win-mac-64-bits-2022/) [icence-key-win-mac-64-bits-2022/](https://www.accademianauticacamform.it/photoshop-cc-2015-version-16-download-with-license-key-licence-key-win-mac-64-bits-2022/)

[https://supportingyourlocal.com/wp-content/uploads/2023/01/Photoshop-2021-Download-Product-Ke](https://supportingyourlocal.com/wp-content/uploads/2023/01/Photoshop-2021-Download-Product-Key-x3264-2022.pdf) [y-x3264-2022.pdf](https://supportingyourlocal.com/wp-content/uploads/2023/01/Photoshop-2021-Download-Product-Key-x3264-2022.pdf)

<https://homeboxy.info/wp-content/uploads/2023/01/kellonor.pdf>

<https://ourlittlelab.com/download-photoshop-2022-version-23-2-license-keygen-64-bits-2023/>

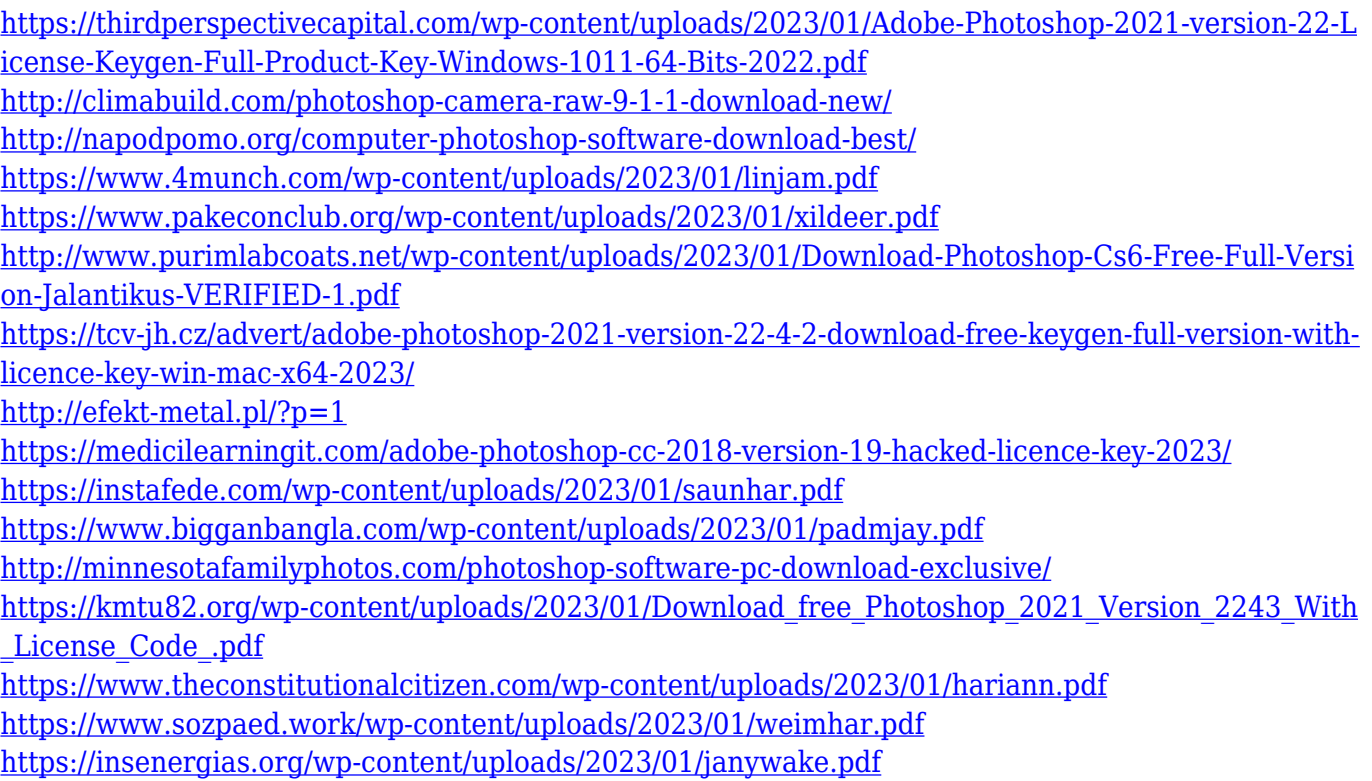

Whether you are a beginner or an experienced designer, you will find plenty of tutorials online to learn how to use the powerful Photoshop features. Whether you are looking for a site to help you make collages of your own or a way to mix your own audio with your photos, you will have plenty of options. The photo editing and graphic design applications enable you to add multiple types of media both to your photo and designer work, from text to images to video and more. There are also plenty of free or offer free trials of the Photoshop apps with which you can learn about the various editing and graphic design features. The Adobe Creative Cloud suite of apps are a great way to earn money from your online designer or photographer hobby. With the Adobe Creative Cloud online service, you get an unlimited access to an enormous library of content for a better and faster browsing experience. The state of the art effects and tools make the popular Photoshop one of the most powerful and flexible graphic editing and image editing tools. You can even make money from your photos and you can create good-looking designs for your clients. "Since launching Photoshop CC with shared canvases, I've had a lot of questions about collaboration in Photoshop," said Hector Ruiz, Photoshop product manager. "Everyone at Adobe feels like this is a big step forward and we want others to be a part of this excitment as well. Starting today, we're excited to share a new way for you to instantaneously collaborate while working in Photoshop. You can share a single canvas for collaboration now in any size you choose, and as you work on your edits, it will automatically appear in your browser. Your changes are viewable and can be selectively shared with other users with just the click of a button."